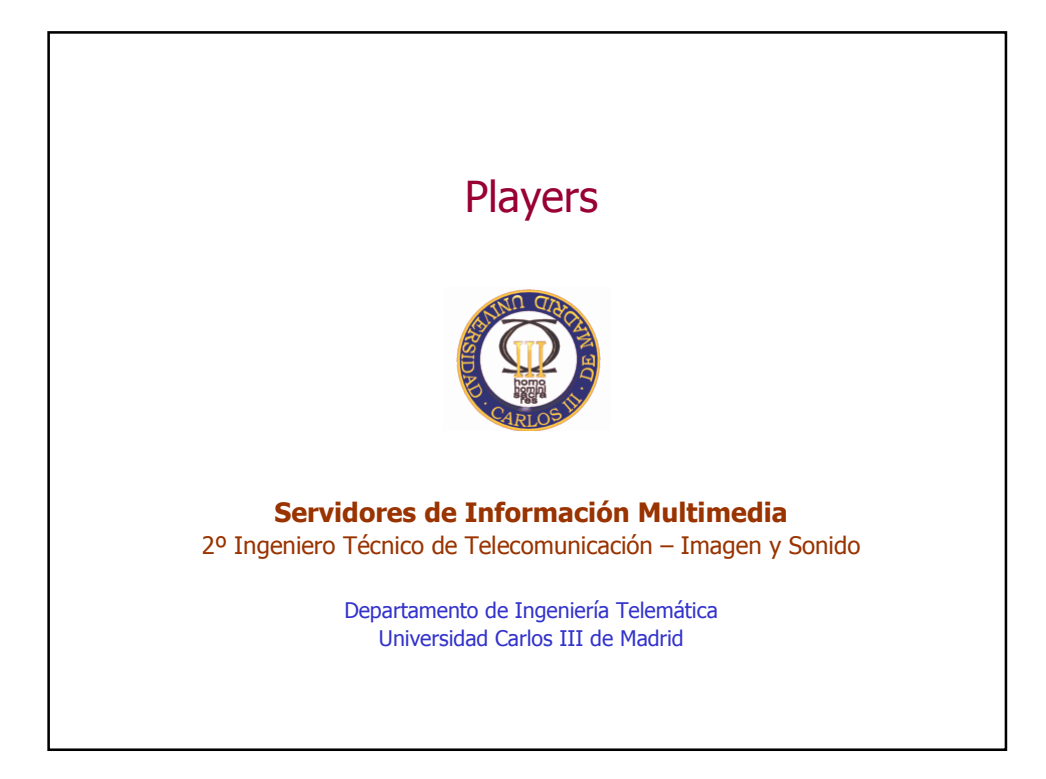

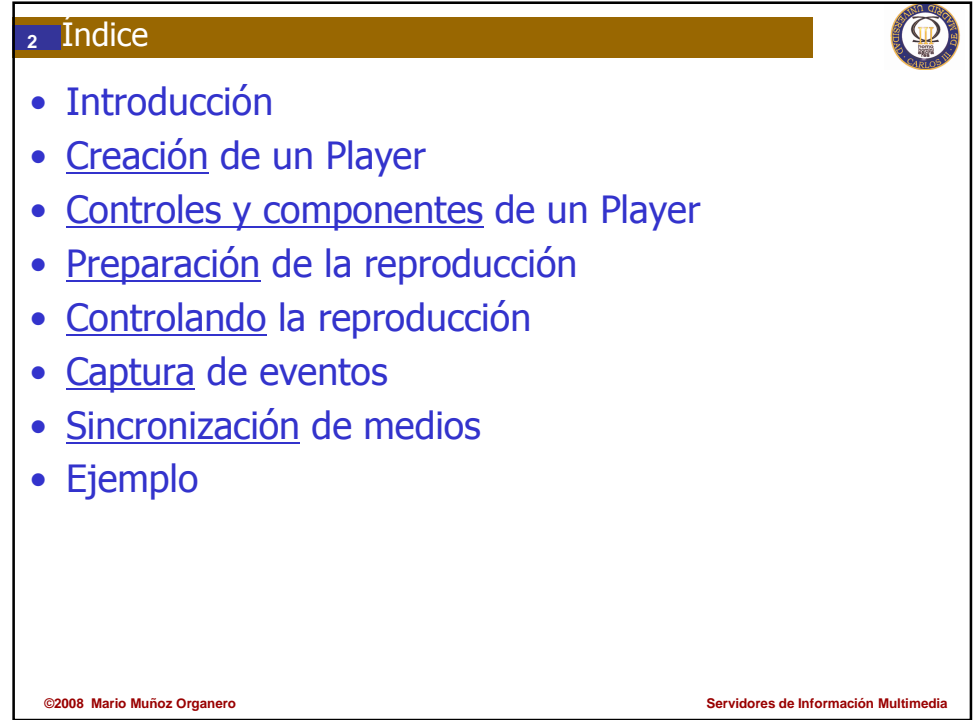

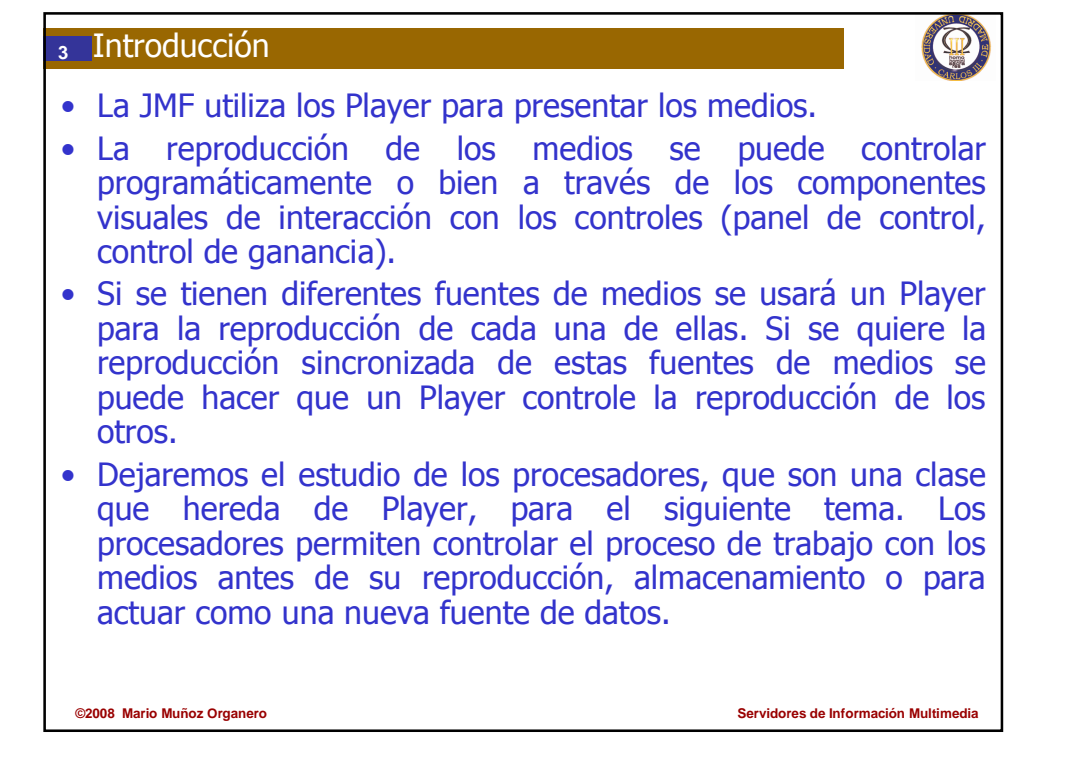

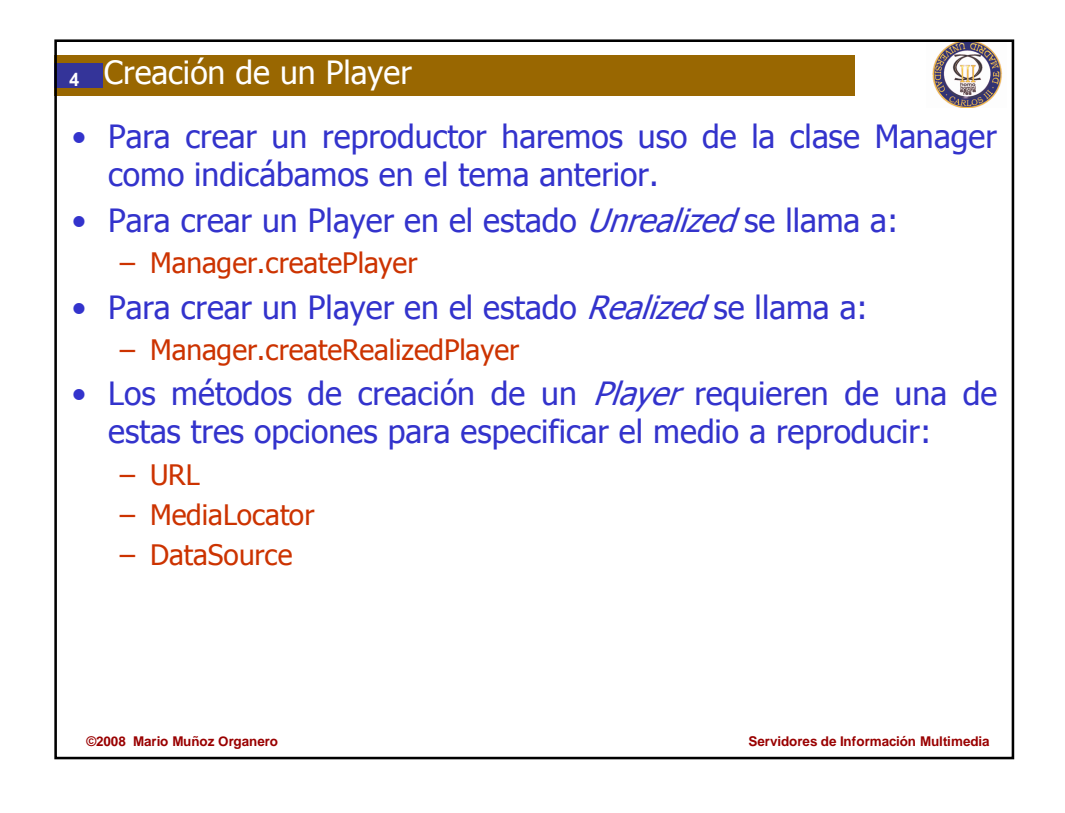

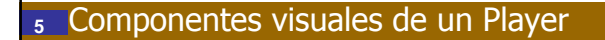

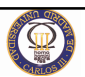

- Los dos componentes visuales principales de un Player son:
	- Ventana de visualización del video (se le denomina componente visual)
		- Panel de control para controlar la reproducción de los medios.
- Para visualizar el componente visual se siguen estos dos pasos:
	- Obtener el componente visual llamando a getVisualComponent.
	- Añadir este componente a la interfaz visual (el componente visual sigue el AWT)
- Para visualizar el panel de control:
	- Llamar el método getControlPanelComponent para obtener el componente.
	- Añadir este componente a la interfaz visual (el componente visual sigue el AWT)

```
©2008 Mario Muñoz Organero Servidores de Información Multimedia
6 Componentes visuales de un Player (cont)
• Un reproductor (Player) puede tener más componentes visuales. Uno típico 
   es el control de ganancia. Para mostrarlo en pantalla haremos:
    – Llamar el método getGainControl para obtener el GainControl del Player. Si 
       el Player devuelve null, no soporta el interfaz GainControl. 
    – Llamar a getControlComponent en el GainControl devuelto. 
    – Añadir este componente a la interfaz visual (el componente visual sigue el 
       AWT).
  • Pueden existir otros controles específicos con sus componentes visuales. 
   Por ejemplo un Player puede permitir cambiar el brillo y el contraste de la 
   señal que se está mostrando. Para usar estos componentes se puede 
   recurrir al método getControls del Player y para cada Control obtener su
   componte visual. Veamos a modo de ejemplo el siguiente código:
    Control[] controls = player.aetControls();
    for (int i = 0; i < controls.length; i++) {
       if (controls[i] instanceof CachingControl) { 
        cachingControl = (CachingControl) controls[i]; 
    } }
```
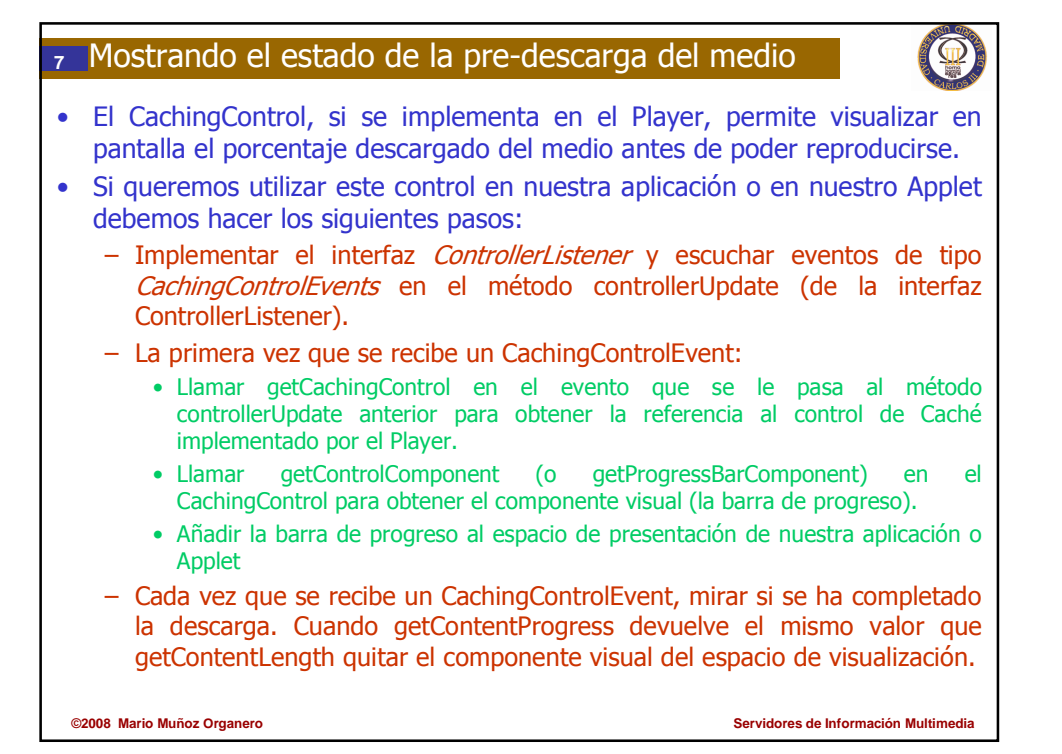

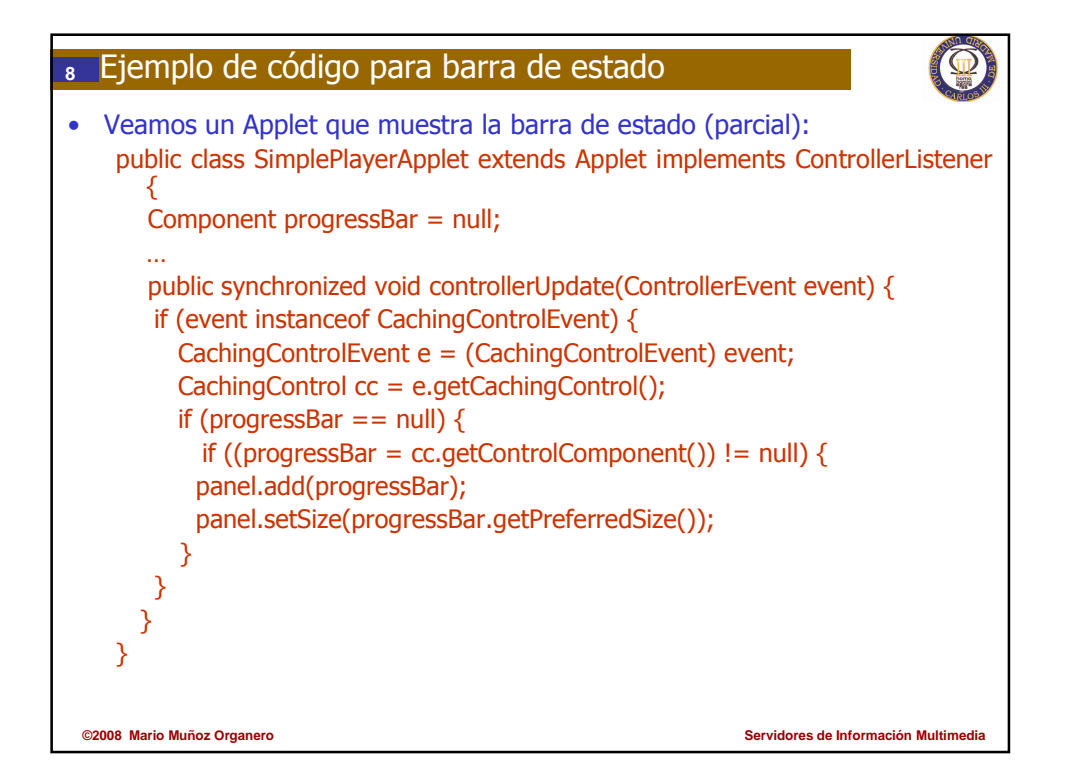

## **<sup>9</sup>** Estableciendo la tasa de reproducción

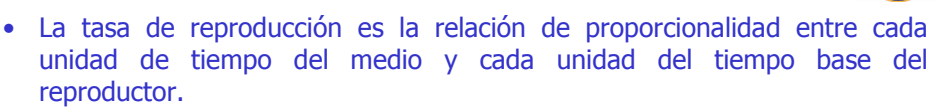

- Una tasa de 2 por ejemplo indicaría que se está reproduciendo el medio a doble velocidad.
- En teoría la tasa puede ser un valor real cualquiera. En la práctica cada reproductor impondrá sus limitaciones:
	- Por ejemplo, no tiene sentido reproducir hacia atrás un medio que está siendo difundido por la red en multicast.
- El método de la clase Player para establecer el valor de la tasa de reproducción es setRate.
- El Player también nos deja establecer el instante de tiempo a partir del cual se desea reproducir el medio mediante setMediaTime (este método recibe un objeto de tipo Time).
	- ¿Recordáis como establecer un tiempo de parada del medio?

**©2008 Mario Muñoz Organero Servidores de Información Multimedia**

**<sup>10</sup>** Preparación de un Player antes de la reproducción • Antes de reproducir, un Player debe pasar por los estados de Realizing y de Prefetching. • El método realize del Player mueve el estado a Realizing state y realiza las tareas asociadas (averigua el tamaño de la fuente de medios por ejemplo). El método prefetch mueve el estado del Player a Prefetching e inicia el llenado de los buffers de alimentación del decodificador. Los métodos realize y prefetch son asíncronos y retornan instantáneamente. Cuando el Player completa la operación requerida lanza un RealizeCompleteEvent o PrefetchCompleteEvent. • Un Player en el estado *Prefetched* está preparado para la reproducción y la latencia de inicio no puede reducirse más. Llamar al método setMediaTime puede hacer que el Player retorne al estado Realized lo que incrementará su reproducción. • Hay que tener en cuenta que un Player en *Prefetched* consume recursos del sistema. • Para saber cuánto tiempo necesita un Player desde su estado actual hasta la reproducción del medio se tiene el método: getStartLatency

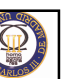

#### **<sup>11</sup>** Arrancando y parando una presentación

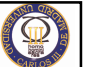

- Para iniciar una presentación Hay que:
	- Especificar el tiempo desde dónde se quiere iniciar la reproducción del medio invocando el método setMediaTime.
	- Iniciar la reproducción invocando start en el Player.
- Si se llama a start y el reproductor ya está reproduciendo se lanza un evento de tipo StartEvent.
- Como la interfaz Player extiende la interfaz Controller que a su vez extiende la interfaz Clock, el Player hereda el método syncStart que se usa cuando se necesita reproducir síncronamente el medio con el de otro Player.
- Para detener la reproducción de un medio se puede producir una de estas 4 situaciones:
	- Se llama al método stop del Player
	- Se alcanza un punto de stop en la reproducción (se puede indicar el punto de stop con la función setStopTime del Player)
	- Se llega al final del medio
	- **©2008 Mario Muñoz Organero Servidores de Información Multimedia** – Cuando la tasa de recepción del medio es demasiado lenta para la reproducción del mismo a la tasa especificada

# **©2008 Mario Muñoz Organero Servidores de Información Multimedia <sup>12</sup>** Liberando recursos del Player • El método deallocate se utiliza para que el Player libere el máximo número de recursos (buffers por ejemplo). • El método deallocate solo se puede invocar si el Player está parado. Si el Player está reproduciendo y se llama a deallocate se lanza un ClockStartedError. • La invocación de deallocate sobre un Player que ha superado la fase de Realized le lleva nuevamente a este estado. • La invocación de deallocate en la fase de realización del Player le lleva nuevamente al estado Unrealized • Si el reproductor no se va a utilizar más en el futuro se llama al método close que libera todos los recursos y cierra el Player.

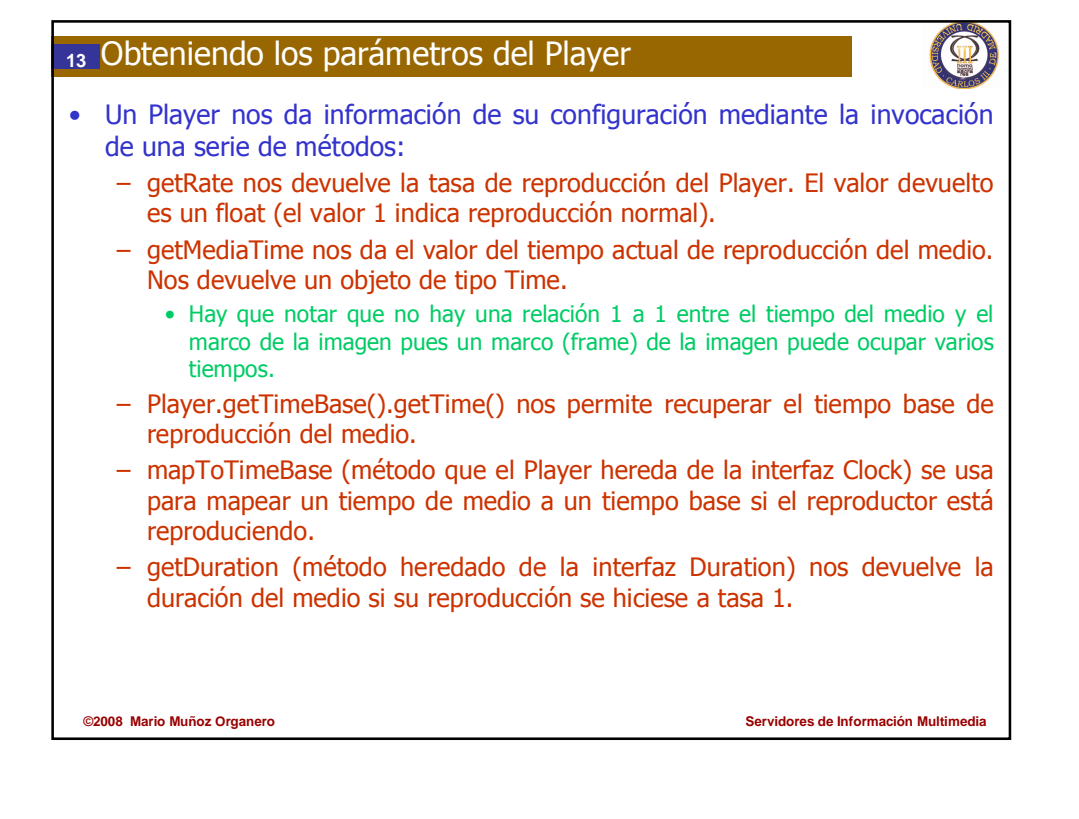

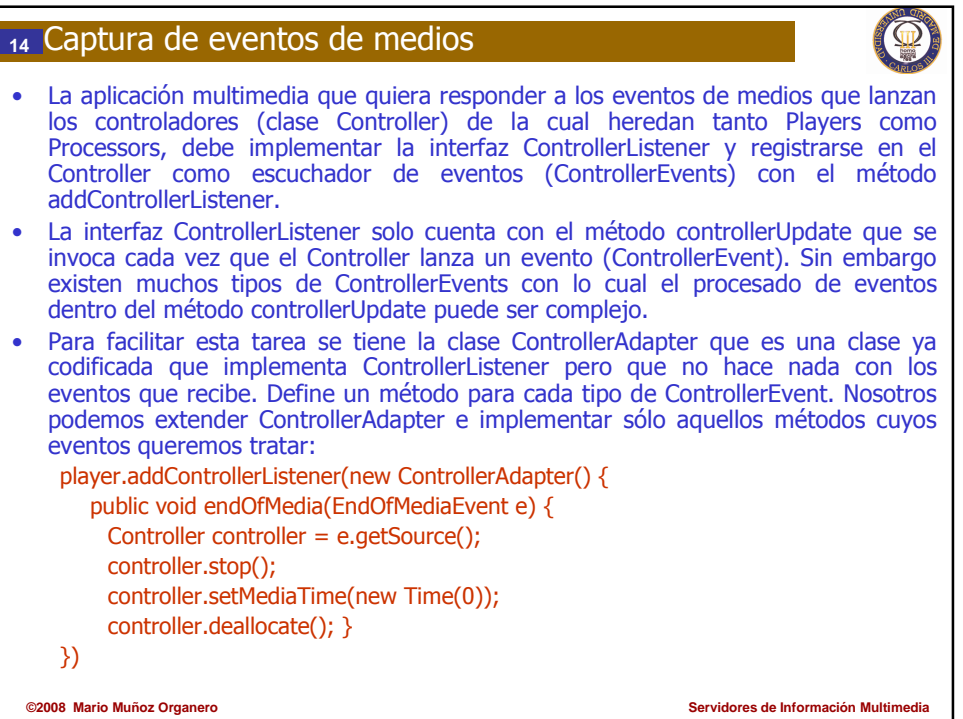

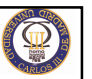

### **<sup>15</sup>** Sincronización de medios

- Si queremos sincronizar la reproducción de varios Players lo más sencillo es hacer que uno de los Players asuma el control de la sincronización.
- Para ello la interfaz Player cuenta con dos métodos:
	- addController que añade un controlador (un Player por ejemplo) a la lista de controladores que van a ser sincronizados
	- removeController
- Al invocar addController ocurren 3 cosas básicamente:
	- El Controller añadido toma la base de tiempos del Player al que se añade.
	- La duración del Player es la más larga de las duraciones.
	- El Player calcula las latencias para empezar de cada uno de los medios de cara a su reproducción sincronizada.
- Todos los eventos de cualquiera de los controladores se lanzarán a través del Player donde se han añadido de forma que se simplifica mucho el procesado de eventos.
- Los métodos de cambio de estado del Player se propagan a los controladores registrados (por ejemplo, un start() en el Player llama a su vez a los start() de cada controlador registrado).

**©2008 Mario Muñoz Organero Servidores de Información Multimedia**

**AND ORA** 

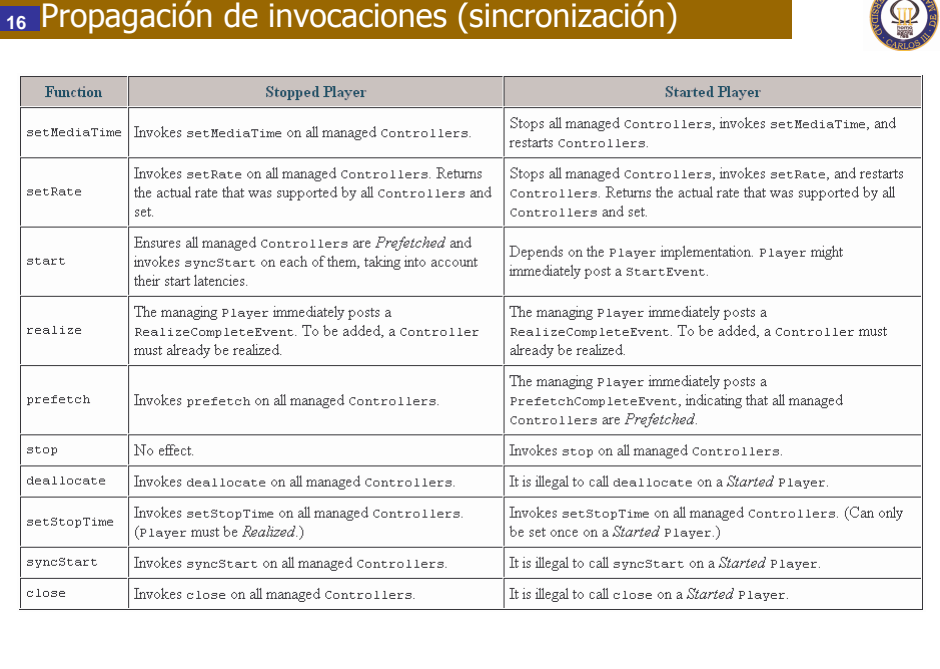

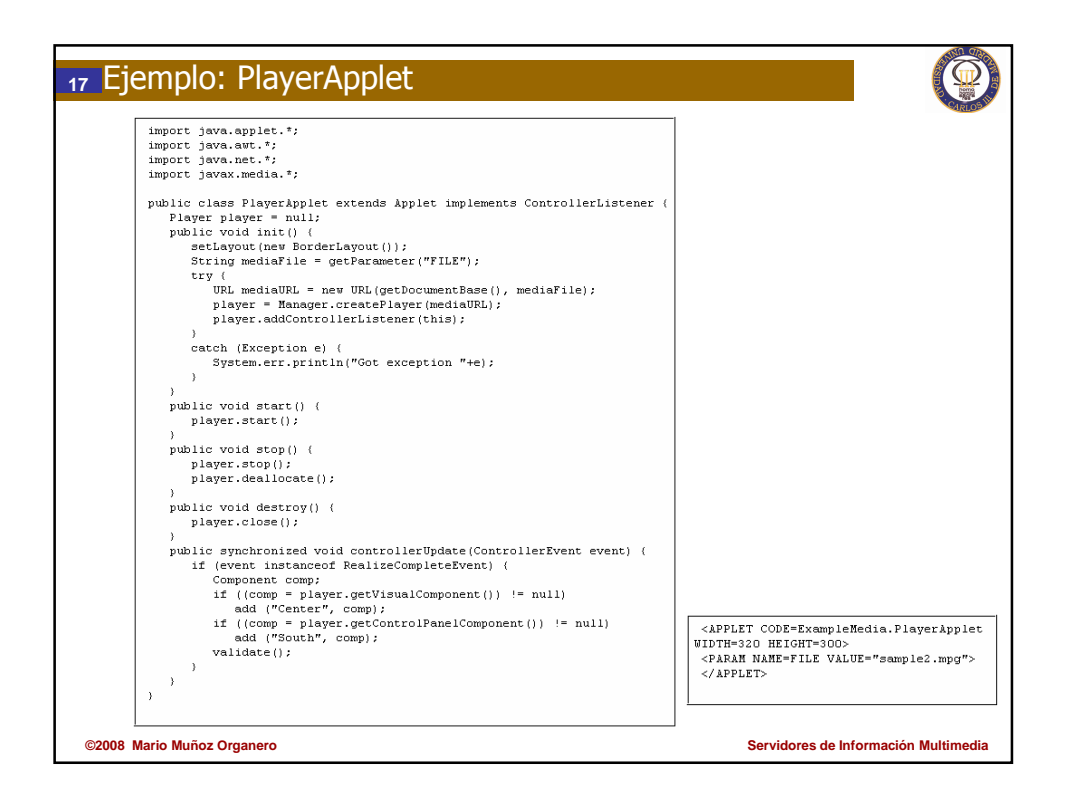

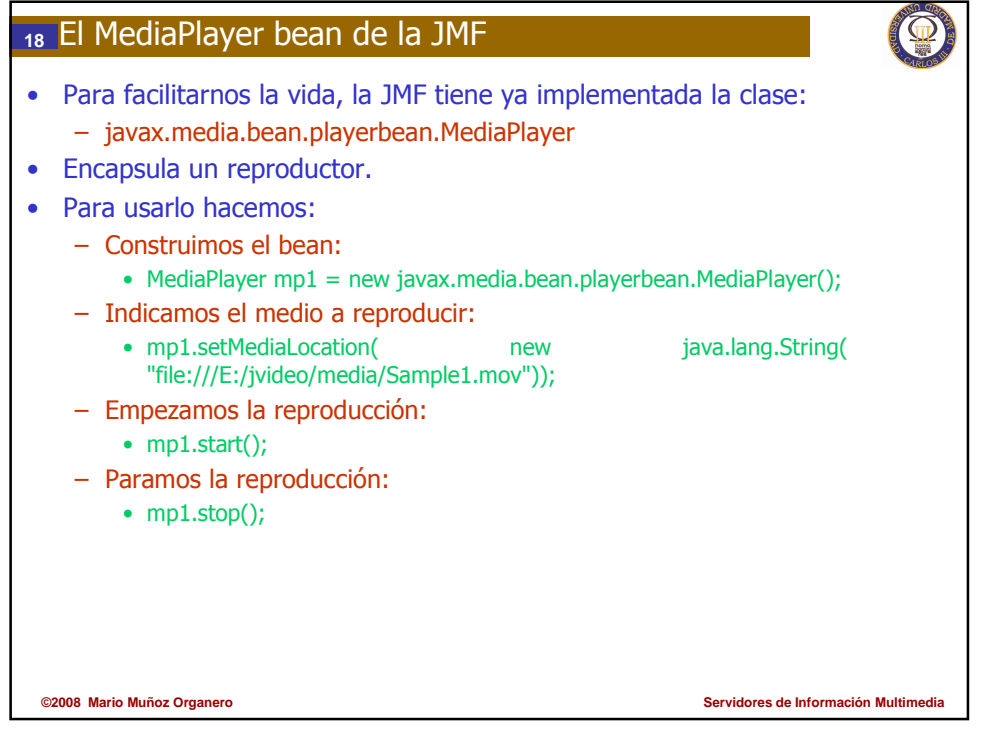

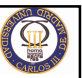

### **<sup>19</sup>** Propiedades del MediaPlayer

• Como bean, exporta una serie de propiedades mediante métodos get y set. – Ex: void setMediaLocation (java.lang.String location)

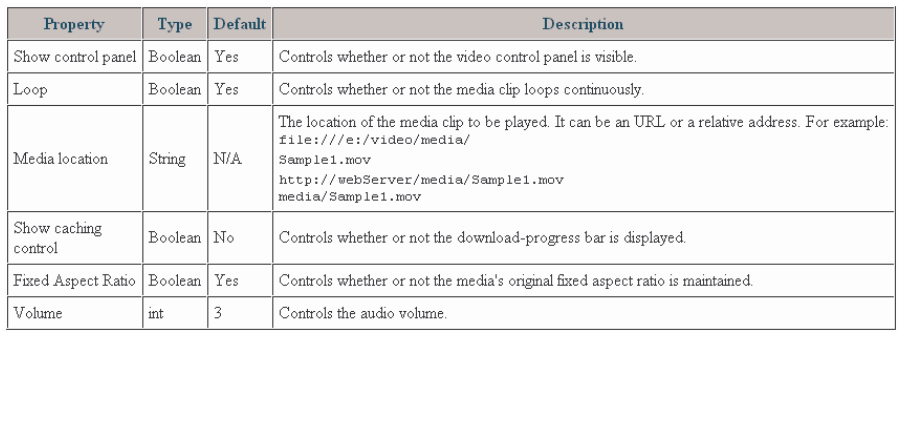

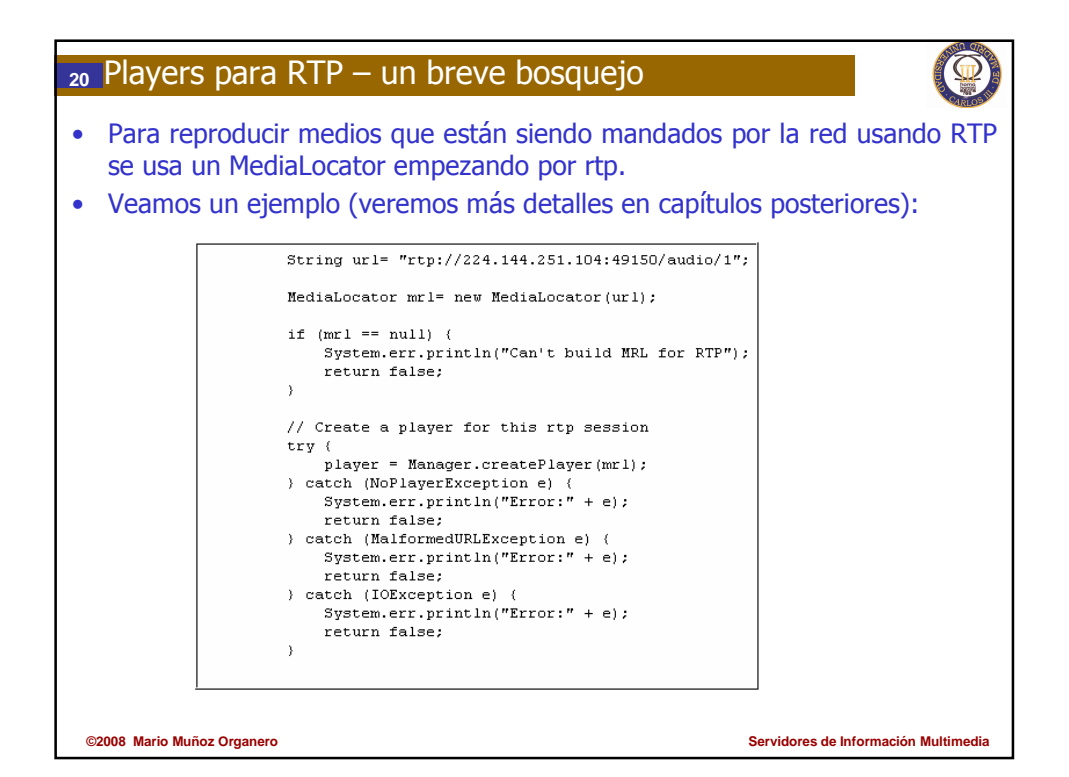

### Cuestiones de refuerzo

- ¿Qué elemento define JMF para presentar medios: **Player**, Processor o **DataSink**?
- ¿Qué dos métodos de la clase Manager se pueden utilizar para crear un Player?
- ¿Con qué tres tipos de medios se suele especificar un medio multimedia?
- Diga cuales son los dos tipos de componentes visuales principales que soporta un Player (pista: uno es la ventana de visualización del video)
	- Indique cómo se accede al componente visual
	- Indique cómo se accede al panel de control visual
- A parte de los componentes visuales principales, ¿Qué otros pueden existir? ¿Es *GainControl* uno de ellos?
- Diga cómo se pueden buscar los controles que maneja un Player
- ¿Para qué sirve el CachingControl?
- Explique cómo funciona el ejemplo del CachingControl de la transparencia 8. ¿Qué hace?
- ¿Se puede cambiar siempre la velocidad de reproducción de un video? Justifique su respuesta ¿Qué método emplearía?
- Diga cuál es la diferencia entre el estado de Realized y Prefeched de un **Player**

Cuestiones de refuerzo (II) • ¿Para qué sirve el método **getStartLatency** de un Player? Explicite un caso en el cual lo utilizaría. • ¿Qué pasa cuando llamamos a **start** sobre un reproductor que ya está en funcionamiento? • ¿Qué cuatro situaciones detienen el funcionamiento de un **Player**?

- ¿Cuál es el motivo por el cual existe un método **deallocate()** en un Player? Explique su utilidad.
- ¿Se puede invocar al método **deallocate()** sobre un **Player** en ejecución?
- ¿Cuál es la diferencia entre el método **deallocate()** y **close**() de un **Player**?
- Diga el método del Player que se encarga de saber a que velocidad está reproduciéndose
- Diga para qué sirve el método **getDuration** del **Player**
- ¿Cuál es la diferencia existente a la hora de capturar eventos con **ControllerListener** y **ControllerAdapter**? ¿Cuál es más sencilla de utilizar?

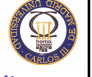

**Servidores de Información Multimedia** 

**Servidores de Información Multime** 

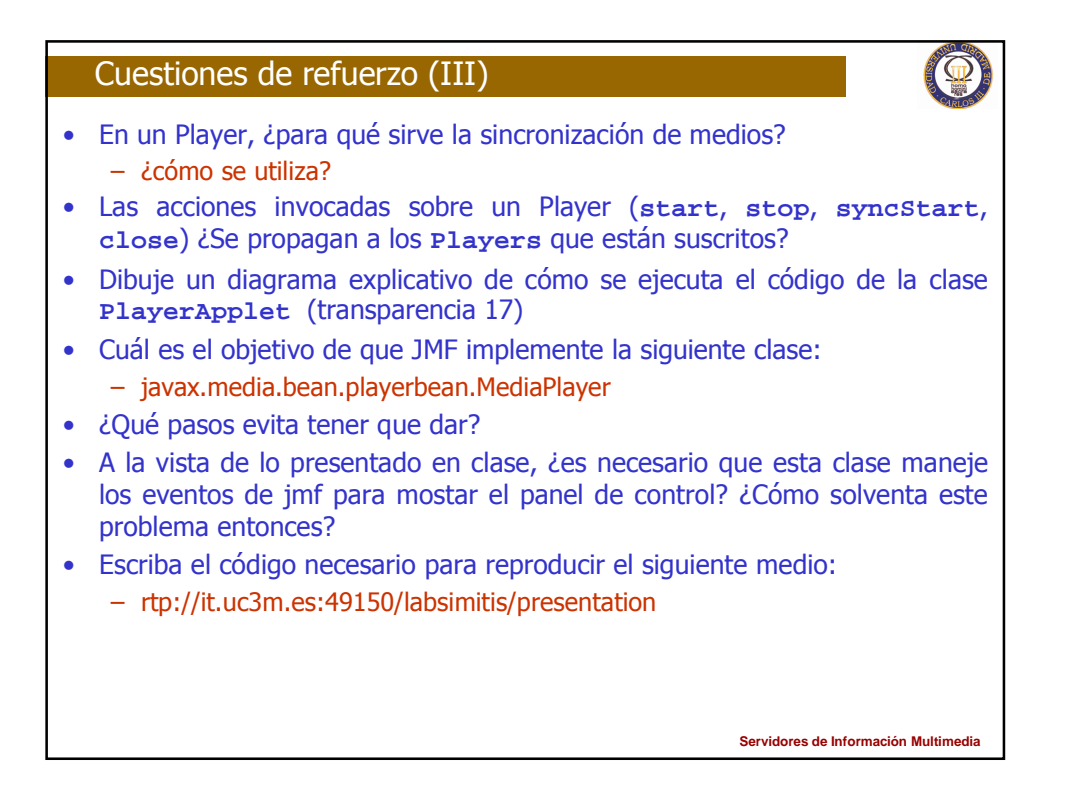

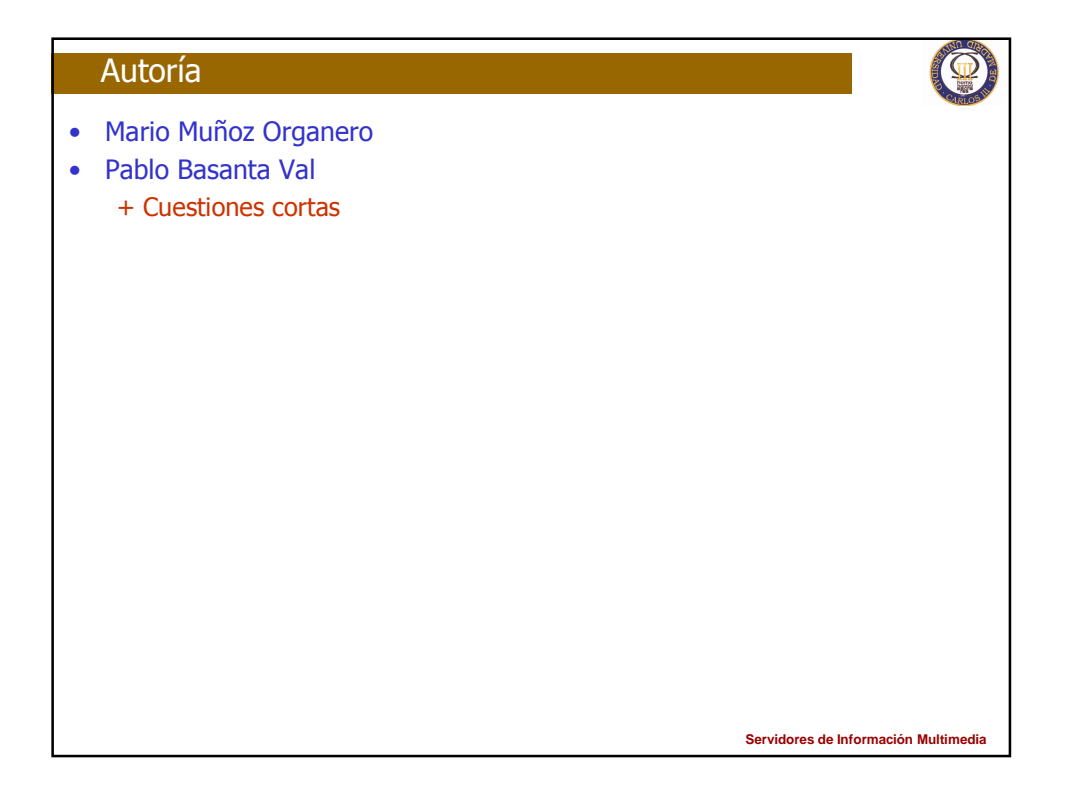